# **Business Programming 1**

# **Automatisierung ("Skripten") von Windows-Anwendungen**

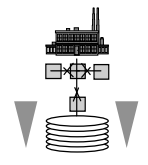

**(im Blocksystem vom 2014-10-09 bis 2014-11-27)**

Inskr.-Nr. **1997**, D2.0.025 (Gebäude D2, Eingang C, Erdgeschoß)

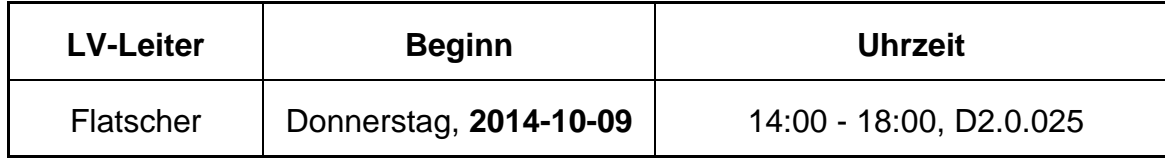

### **STELLUNG IM STUDIUM**

## **Bachelor: SBWL Kurs III Information Systems (IS, deutsch: Wirtschaftsinformatik)**

#### **KURZBESCHREIBUNG**

Moderne Betriebe sind überwiegend mit Windows-PCs ausgestattet, auf denen sogenannte "Endbenutzerwerkzeuge" (z.B. Textverarbeitungs-, Tabellen-, Präsentationsprogramme), betriebswirtschaftliche Standardprogramme (z.B. Buchhaltungs-, Kalkulationsprogramme) sowie weitere nützliche Programme wie der Microsoft Internet Explorer installiert sind.

Wenn man ein wenig programmieren lernt und die Windows-Scripting-Architektur kennenlernt und versteht, kann man alle diese installierten Windows-Programme recht einfach in "Fernsteuerung" übernehmen und sie auch beliebig miteinander kombinieren. Damit erhalten Sie in dieser Lehrveranstaltung die Befähigung, Probleme durch die Kombination der bereits auf Ihren PCs installierten Software zu lösen, indem Sie selbständig und erfolgreich derartige Windows-Skripte (kleine Programme) erstellen.

Dieses in dieser Lehrveranstaltung erworbene Wissen wird Ihnen auf Dauer einen Wettbewerbsvorteil in Bezug auf Ihre KollegInnen einräumen, da Sie viel effizienter und innovativer Probleme automatisationsunterstützt lösen können. Sie werden anschließend nicht mehr abhängig von "Software-Gurus" sein, sondern stattdessen selbständig!

Zur Vermittlung und Übung der Konzepte wird die einfach (= schnell) zu erlernende FOSS ("**f**ree **o**pen**s**ource **s**oftware") Skriptsprache **ooRexx** eingesetzt. Die vermittelten Kenntnisse werden von Ihnen **praktisch** in Kleingruppen **angewandt**. Programmierkenntnisse werden hierbei nicht vorausgesetzt, sondern im Rahmen der Lehrveranstaltung von Grund auf vermittelt!

Am Ende der Lehrveranstaltung sollen Sie die vermittelten **Konzepte** verstanden haben und (grundsätzlich mit beliebigen Skriptsprachen) **einsetzen** können. Hierbei wird neben **OLE/ActiveX** auch die grundlegende, aber interessanterweise kaum bekannte "Windows Script Host" (**WSH**) Technologie vermittelt.

Das in dieser Lehrveranstaltung **erworbene Wissen** soll Sie dazu befähigen, kleinere **betriebswirtschaftlich orientierte** Problemstellungen mit Hilfe von selbst erstellten Skriptprogrammen jederzeit einfach und kreativ zu lösen. **Ihre** damit **erworbene Problemlösungskompetenz** wird

Ihnen **auf Dauer** als Wettbewerbsvorteil **zur Verfügung** stehen und Ihnen Ihr Leben mit Windows stark vereinfachen helfen!

### **LERNERGEBNISSE**

Im Rahmen dieser Lehrveranstaltung **lernen Sie**

- die **Grundlagen** des Programmierens,
- **•** die grundlegenden Konzepte der Automatisierung (des "Skriptens") von Windows-**Anwendungen** grundsätzlich zu **verstehen** und selbständig **anzuwenden**,
- die Grundlagen von "Windows Script Host" (**WSH**) und den Einsatz von **DOM** bzw. **DHTML** für die Gestaltung von grafischen Benutzerschnittstellen unter Windows ("Internet Explorer Programmierung"),
- das **selbständige, zielgerichtete Recherchieren** und die Nutzung von Newsgroups im **Internet**, um aktuelle Automatisierungsmöglichkeiten von Windows-Anwendungen jederzeit zu recherchieren,
- die **Grundlagen** und die **Anwendung** der einfach zu erlernenden, jedoch mächtigen FOSS **Skriptsprache ooRexx**,
- die Übertragung der erarbeiteten Inhalte von und zu weiteren Skriptsprachen, z.B. "Visual Basic Script" ("VBScript") der Firma Microsoft.

## **VERANSTALTUNGSFORM**

Diese Lehrveranstaltung wird in Form einer geblockten Vorlesung, gefolgt von geblockten Präsentationen zu den angegebenen Terminen abgehalten. Die Teilnehmer/innen erhalten Aufgabenstellungen, die in Gruppenarbeit und selbständig gelöst werden sollen.

Aktive Mitarbeit in Form von Fragen und Diskussionsbeiträgen ist ausdrücklich erwünscht! ("Wer viel fragt, lernt am meisten!")

#### **VORAUSSETZUNGEN**

- WiSo-Bachelor, SBWL MIS (Wirtschaftsinformatik): Grundkurs 1 muss absolviert sein
- Diplomstudium im Rahmen der Speziellen Betriebswirtschaftslehre Wirtschaftsinformatik bzw. Bachelor Studium "Wirtschaftsinformatik".

#### **LITERATUR**

- Flatscher R.: Introduction to Rexx and ooRexx, facultas, 2013.
- Fosdick H.: Rexx Programmer's Reference, Wiley Publishing, Indianapolis 2005.
- Hansen H.R., Neumann G.: Wirtschaftsinformatik I. 10. Auflage, UTB 802, Lucius & Lucius, Stuttgart 2009.
- Veneskey G.L., Trosky W., Urbaniak J.J.: Object Rexx by Example. Aviar, Pittsburgh 1996.

# **TERMINÜBERSICHT**

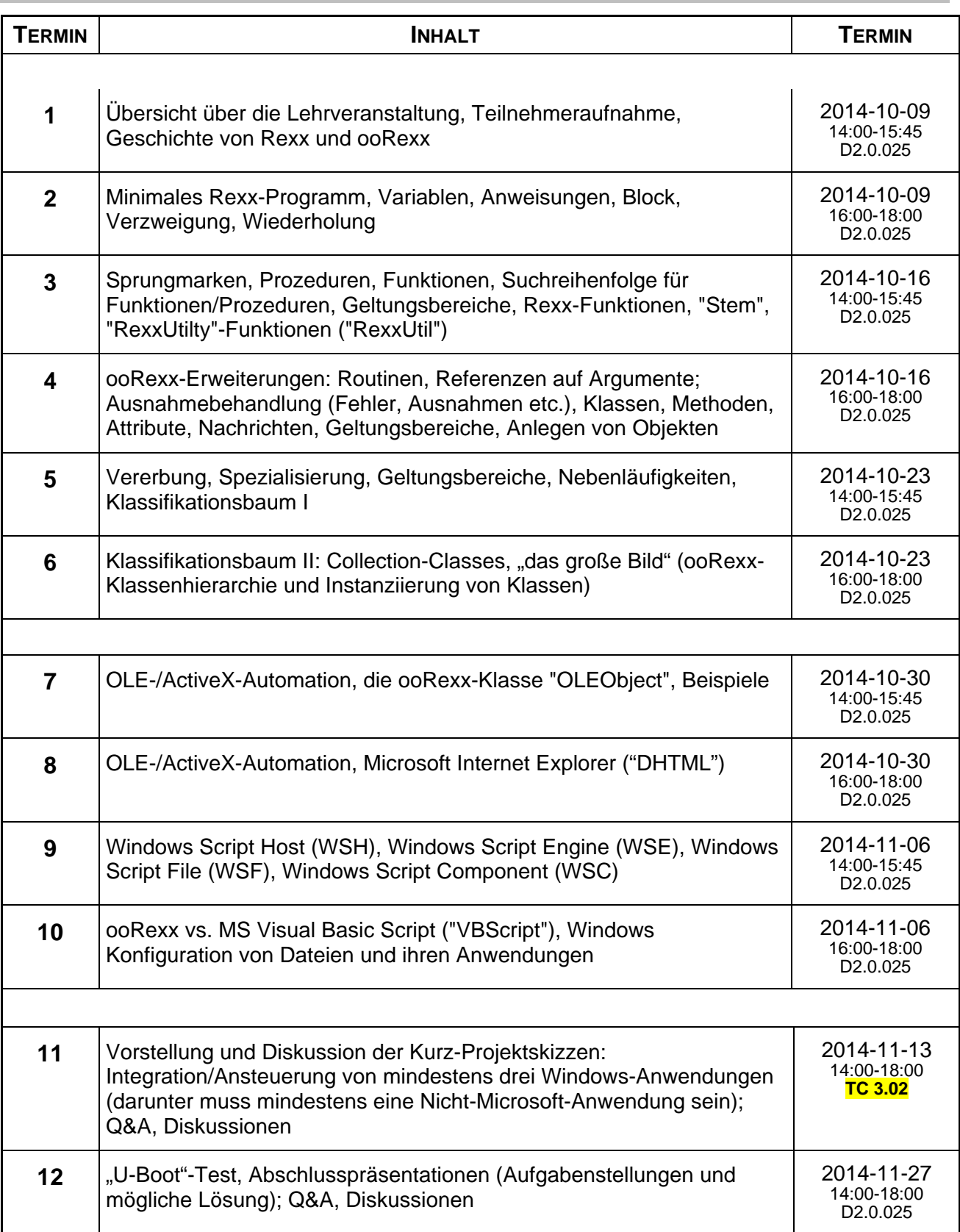

#### **URLS ZU REXX UND OOREXX**

"Rexx Language Association":

http://www.RexxLA.org/

ooRexx Homepage:

http://www.ooRexx.org

Download-URL für den freien ooRexx Interpreter

http://sourceforge.net/projects/oorexx/files/oorexx/4.2.0/ooRexx-4.2.0.windows.x86\_32.exe/download

#### NetNews-Group:

news:comp.lang.rexx

"vim" Editor (beinhaltet seit Version 7.1 auch die ooRexx Syntax-Unterstützung)

http://www.vim.org/ http://www.vim.org/download.php#pc (Windows-Version)

Kurzüberblick über (Kurzeinführung in) Rexx und Open Object Rexx (ECOOP 2006 Workshop)

http://wi.wu-wien.ac.at/rgf/rexx/misc/ecoop06/ECOOP2006\_RDL\_Workshop\_Flatscher\_Paper.pdf

#### **KOMMUNIKATIONSFORUM**

Zur Verbesserung der *lehrveranstaltungsbezogenen* Kommunikation wird die E-Mail-Liste **bp1 2014w** eingerichtet. Um in diese Liste aufgenommen zu werden, müssen Sie sich auf der folgenden WWW-Seite dazu subskribieren (Achtung auf die Groß- und Kleinschreibung!):

http://alice.wu.ac.at/mailman/listinfo/bp1\_2014w

Wenn Sie anschließend eine E-Mail an bp1 2014w@wi.wu.ac.at senden, wird diese an alle Subskribenten automatisch weiterverteilt. (Hinweise in der 1. Stunde.)

Hier können alle Fragen und Diskussionen zur Lehrveranstaltung Tag und Nacht erfolgen (z.B. um Lösungsvorschläge auszutauschen oder einander Hilfestellungen zu geben).

#### **LV-UNTERLAGEN**

ooRexx können sie kostenlos über die Homepage (http://www.ooRexx.org) beziehen, der genaue URL zu ooRexx ist oben auf dieser Seite angegeben.

Folien zu dieser Lehrveranstaltung:

http://wi.wu.ac.at/rgf/wu/lehre/autowin/material/folien/